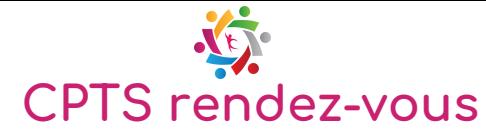

- Pour créer un compte CPTS rendez-vous : écrire à la CPTS Centre Vendée à [sophie.leconte@cpts-centrevendee.fr](mailto:sophie.leconte@cpts-centrevendee.fr) avec les informations suivantes :
	- Adresse e-mail sur laquelle vous souhaitez recevoir les confirmations des rendez-vous,
	- $\rightarrow$  E-mail de contact si vous souhaitez avertir une autre personne des rendezvous (secrétariat par exemple),
	- Téléphone de contact sur lequel vous souhaitez recevoir les SMS de confirmation,
	- $\longrightarrow$  Mot de passe souhaité,
	- Adresse postale exacte de votre cabinet médical,
	- Numéro de téléphone portable (il ne sera pas communiqué aux patients),
	- Numéro RPPS.
	- Si vous souhaitez inscrire un centre de santé, merci de nous communiquer ces
	- informations pour chaque professionnel concerné et de nous transmettre votre numéro FINESS
- La CPTS vous informera lorsque votre compte sera ouvert. Vous pourrez ensuite vous connecter : <https://cptsrendezvous.fr/users/login>

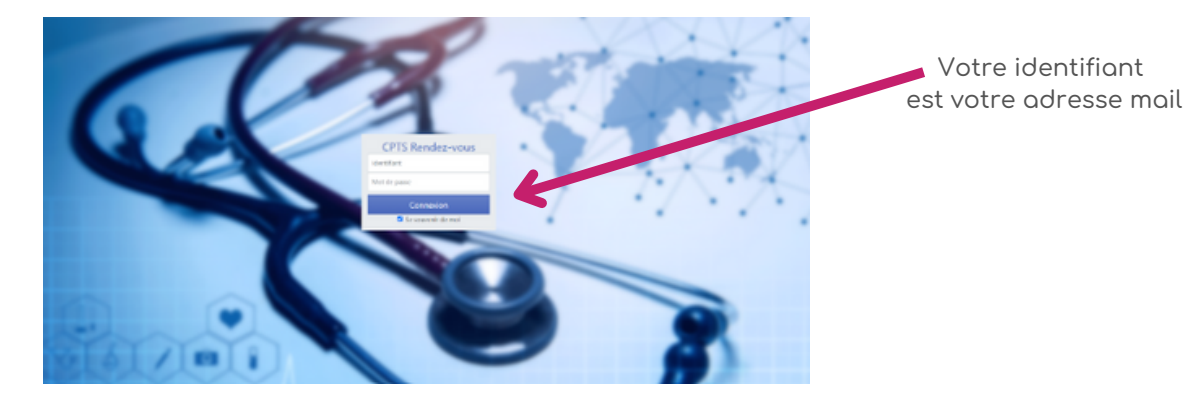

- En arrivant sur le calendrier, vous pourrez indiquer vos disponibilités (les créneaux sont de 15 minutes par rendez-vous).
	- Si besoin, vous pouvez paramétrer la durée de vos disponibilités de la manière suivante :
		- $\rightarrow$  Cliquer en haut à droite sur votre nom
		- Sélectionner « mes paramètres » puis « « Pas de temps »
		- Sélectionner la durée des créneaux mis en disponibilité souhaités

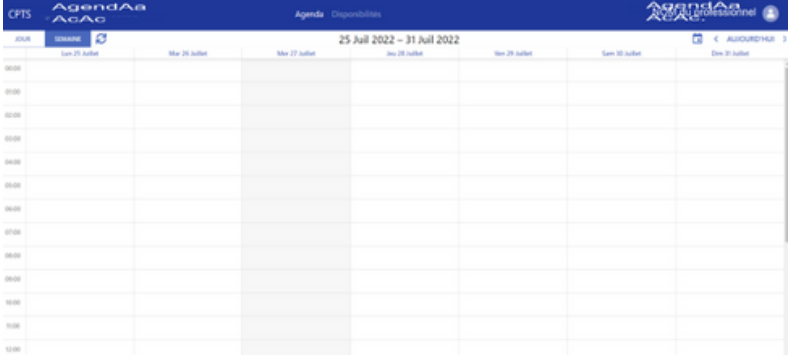

Afin d'être indemnisé par l'assurance maladie dans le cadre du SAS inscrivez vous sur la plateforme SAS en parallèle : https://sas.sante.fr/